## **ANLY 482 AY1516 T2 Team CommuteThere- Minutes of Supervisor Meeting 3**

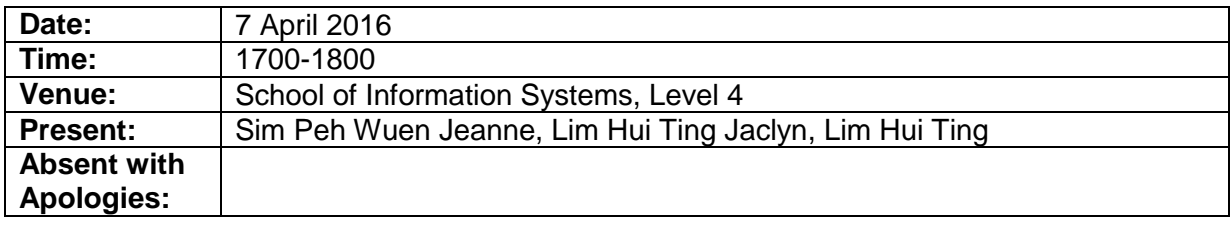

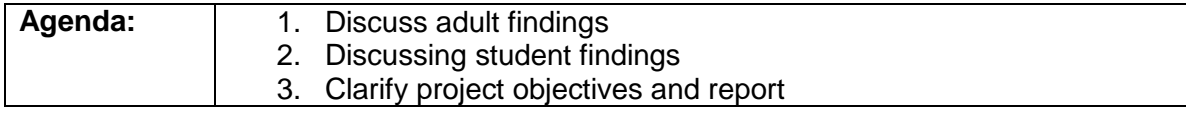

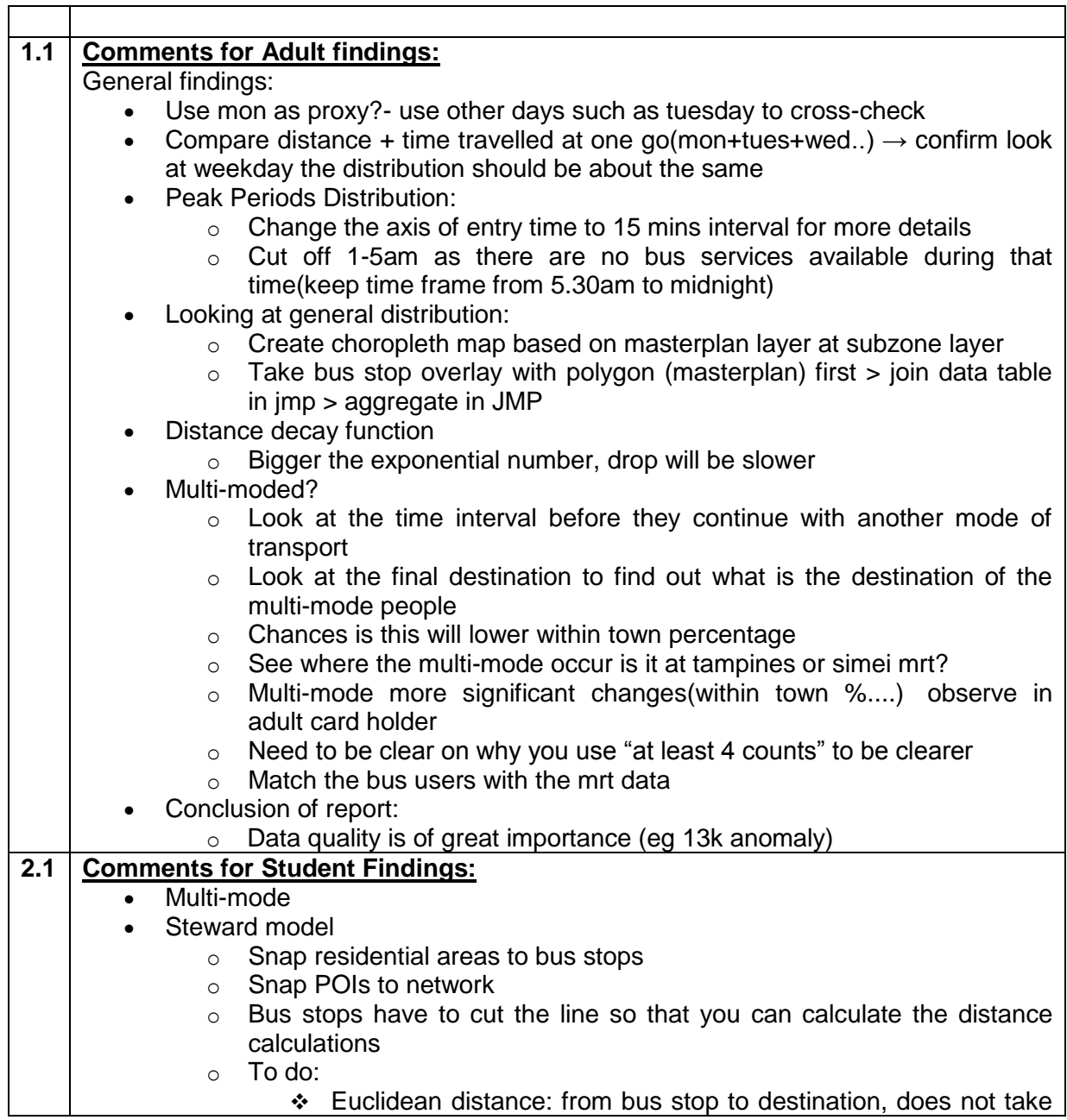

## **ANLY 482 AY1516 T2 Team CommuteThere- Minutes of Supervisor Meeting 3**

![](_page_1_Picture_99.jpeg)

![](_page_1_Picture_100.jpeg)